SAP ABAP table CCIHS WAQSAPI {EHS: API Struct. Work Area Assignment Specific Questionnaire}

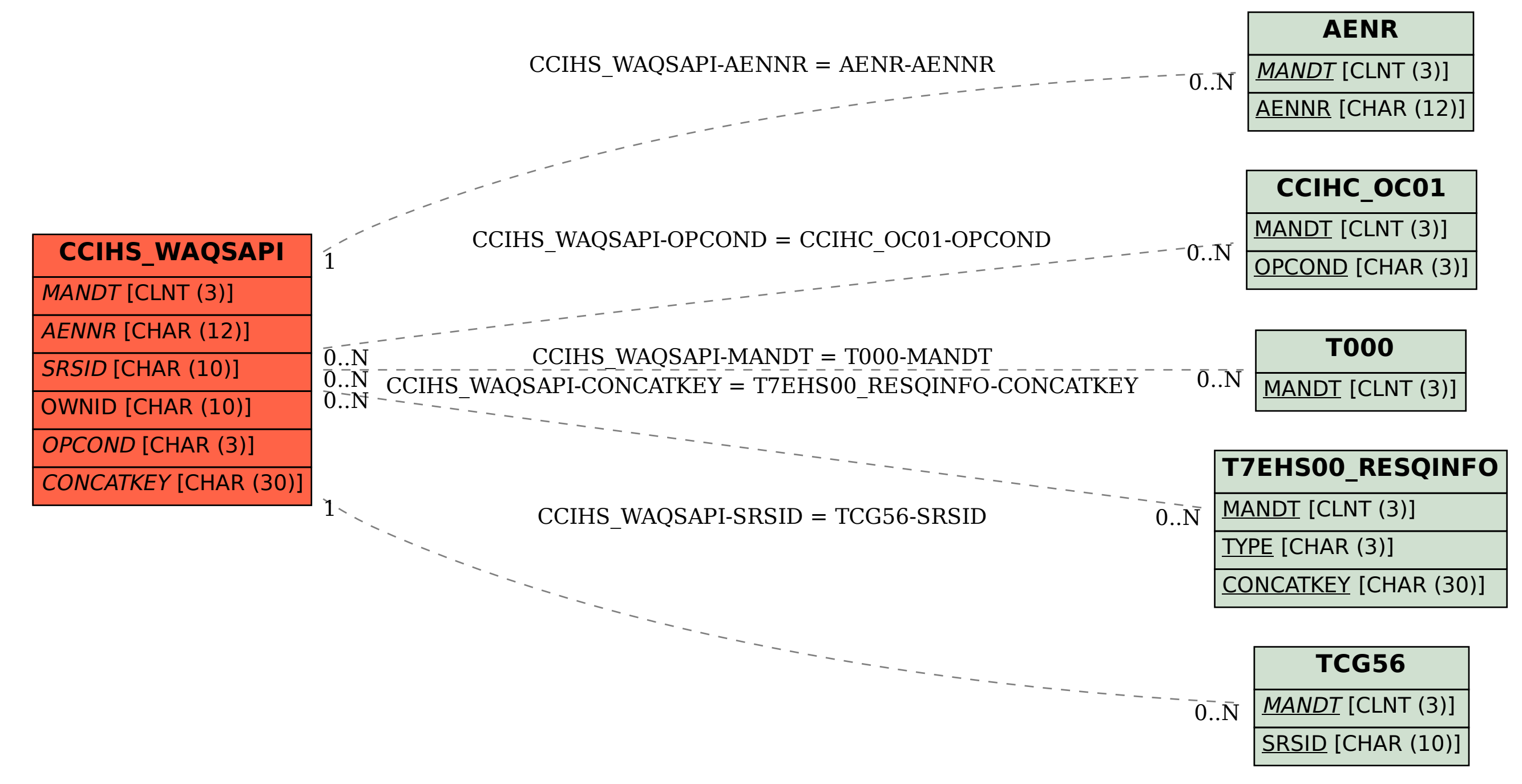